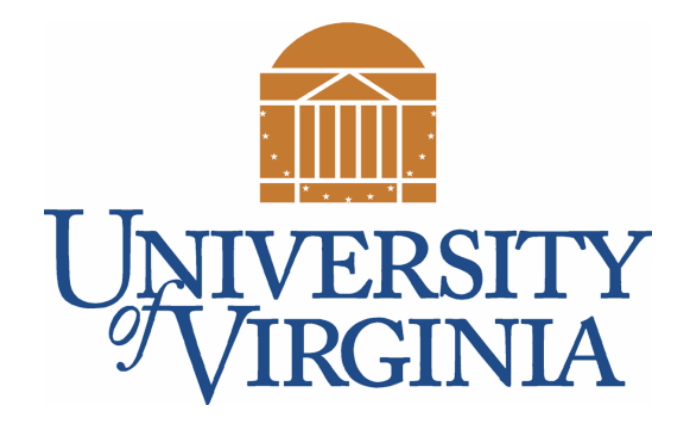

# CS 2100: Data Structures & Algorithms 1

#### Trees ~Recursion & Examples~

Dr. Nada Basit // basit@virginia.edu Spring 2022

#### In Order To Understand Trees… … We Have To Understand Recursion

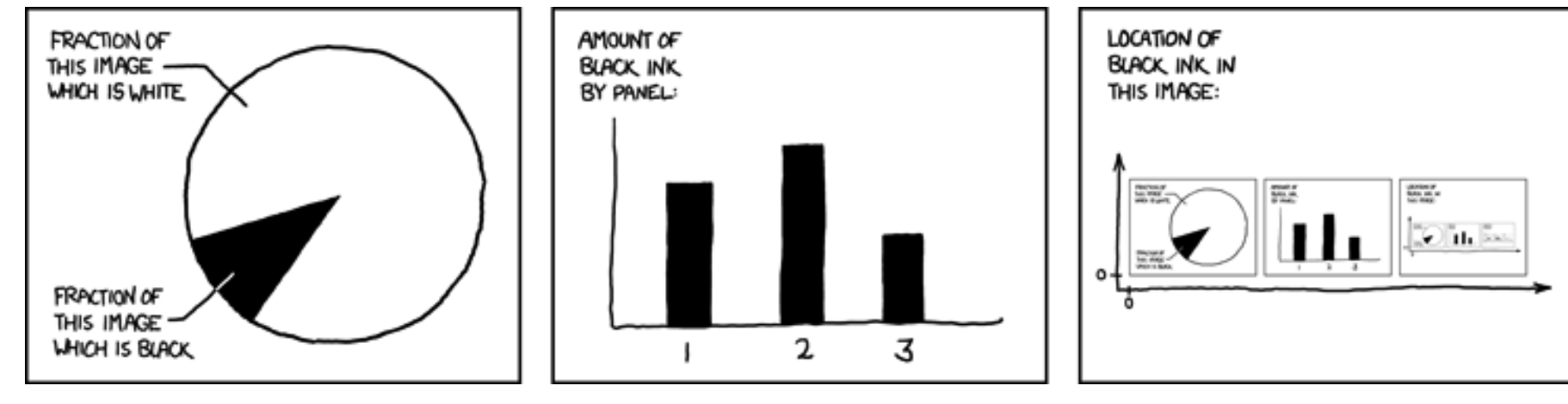

https://www.xkcd.com/688/

## Friendly Reminders

- Masks are **required** at all times during class (University Policy)
- If you forget your mask (or mask is lost/broken), I have a few available
	- Just come up to me at the start of class and ask!
- No eating or drinking in the classroom, please
- Our lectures will be **recorded** (see Collab) please allow 24-48 hrs to post
- If you feel **unwell**, or think you are, please stay home
	- *We will work with you!*
	- At home: eye mask instead! Get some rest ©

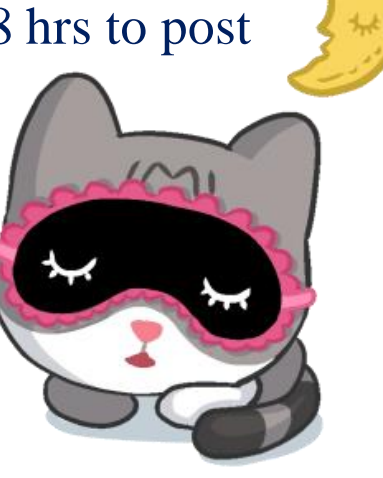

#### Announcements / Reminders

#### • **Lab tonight (Monday):**

- Take Quiz 4 for this week **LL, Stacks, and Queues** (**30 minutes**) come to lab on time!
- Once you're done with the quiz, you can work with your cohort on your **Big-Oh** assignments (coding and report)
- **Reminder of Homework Late Policy:** [Announcement sent 02/14/2022]

- "Homework 1 (coding)" for each module:
	- Official due date: **Wednesday** by 11:59pm ET
	- Late period (with 10% penalty): 1 week; until the following Wednesday by 11:59pm ET
- "Homework 2 (analysis)" for each module *[if applicable]*:
	- Official due date: **Friday** by 11:59pm ET
	- Late period (with 10% penalty): 3 days; until following Monday by 11:59pm ET
- Manage your time wisely, seek help (TAs or Profs) when needed, *use grace period as your extension* if need be.

## Definition (don't write this one down!)

• Recursion

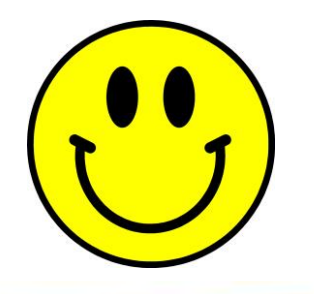

## Definition (don't write this one down!)

- Recursion
	- see recursion

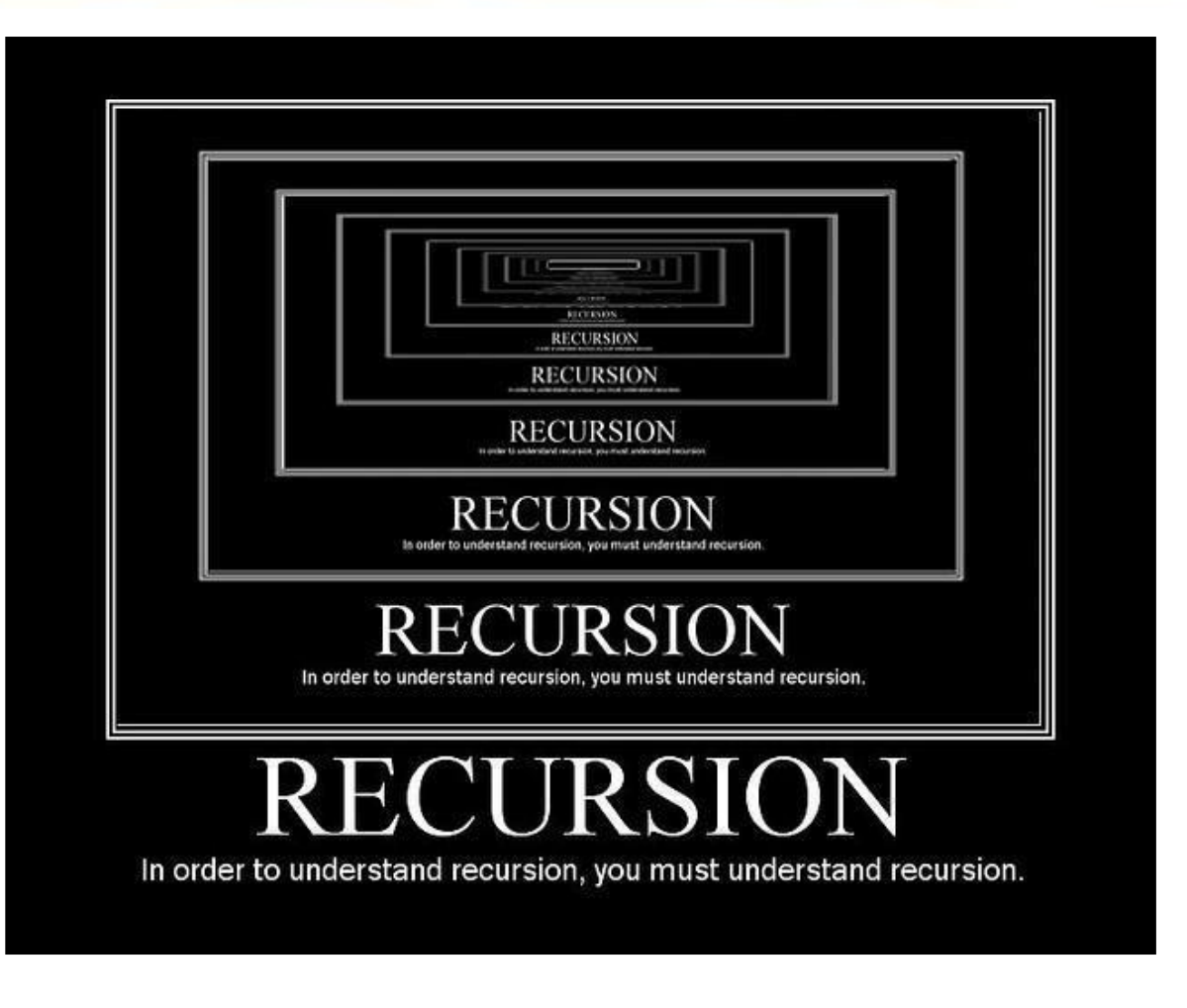

#### What Is Recursion?

- A definition is **recursive** if it is defined in terms of itself
- Recursion is a natural way to express many **algorithms –** in which a method invokes itself to solve a problem.
- For **recursive data-structures**, recursive algorithms are a natural choice

#### • **Recursive mindset:**

• Recursion breaks a difficult problem into one or more simpler (smaller) versions of itself

• Why do we care? **Trees** use recursion ALL OF THE TIME. So, we need to know it.

#### *A recursive Solution contains:*

#### • **BASE CASE**

 The case for which the solution can be stated **non-recursively** (or solved directly)\*. *That is, directly solving the smallest instance of the problem.*

#### • **RECURSIVE CASE**

- The case for which the solution is expressed in terms of a **smaller version of itself.**  Solve a small chunk manually then **invoke** your method.
- *You should be making progress towards your base case!*

## **Important Recursive Definitions**

\* [ Definition can't be completely self-referential!  $\rightarrow$  need base case ]

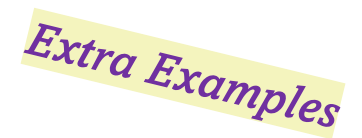

#### Recursion in Algorithms

- Grammar example: What is a noun phrase?
	- a noun
	- an adjective followed by a noun phrase
- List example: Consider the following list of numbers: 24, 77, 18, 47
	- Such a list can be defined as follows:
		- A **LIST** is a: number
			- or a: number comma **LIST**
	- That is, a LIST is defined to be a single number, or a number followed by a comma followed by a LIST
	- The concept of a LIST is used to define itself

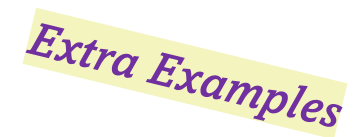

#### Recursion in Algorithms

- The recursive part of the LIST definition is used several times, terminating with the nonrecursive part:
	- number comma **LIST**

```
24 , 88, 40, 37
         number comma LIST
           88 , 40, 37
                    number comma LIST
                      40 , 37
                               number
                                 37
```
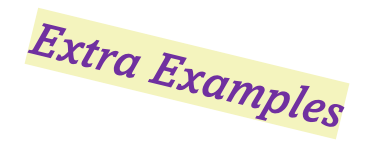

#### Recursion in Algorithms

• The recursive part of the LIST definition is used several times, terminating with the nonrecursive part:

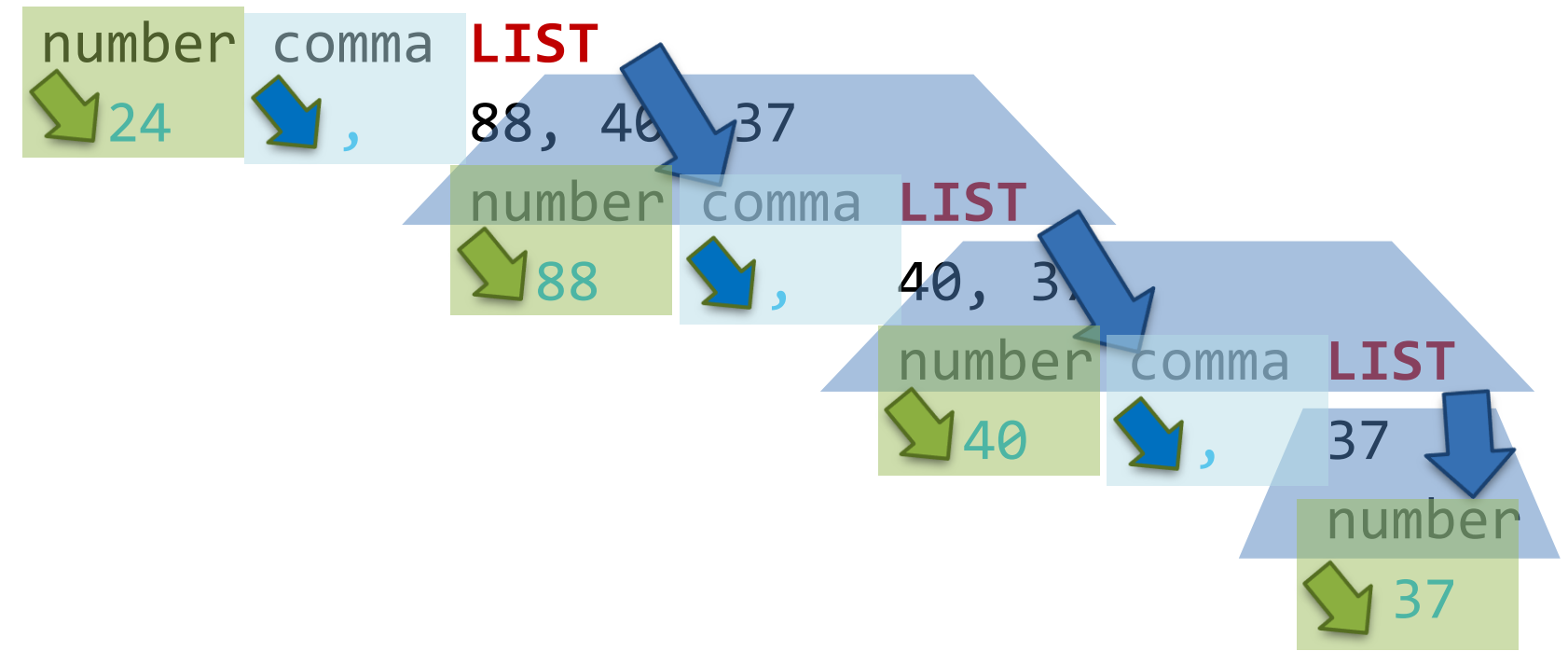

#### Different Views of Recursion

• **Recursive Definition:**  $n! = n * (n-1)!$ 

(*This example is the definition of factorial. Non-math examples are common too*)

- **Recursive Procedure**: a procedure that calls itself
- **Recursive Data Structure**: a data structure that contains a pointer to an instance of itself:

```
public class ListNode {
      Object nodeItem;
      ListNode next, previous;
      …
}
```
#### Questions To Ask Yourself

- How can we reduce the problem to smaller version of the same problem?
- How does each call make the problem smaller?
- What is the **base case**? (Non-recursive part)
- Will you always reach the base case?

#### Back to Factorial

• **Factorial**: n! = n x (n-1)!

- **Base case:**  $n = 0$ :  $0! = 1$  (solved directly; <u>no</u> recursion)
- **Recursive case:**  $n > 0$ :  $n! = n \times (n-1)!$

• Advice: always put the base case first!

• Let's convert this into code...

# Recursive Example: Factorial

• Factorial:

$$
\blacksquare n! = n \times (n-1) \times (n-2) \times \ldots \times 2 \times 1
$$
  

$$
\blacksquare n! = n \times (n-1)!
$$

▪ Solve by multiplying two numbers

■ Note: 
$$
0! = 1! = 1
$$

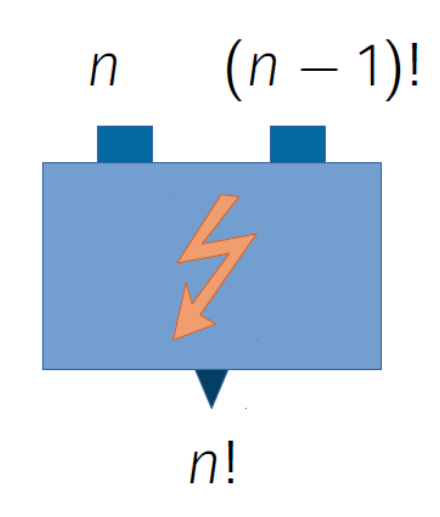

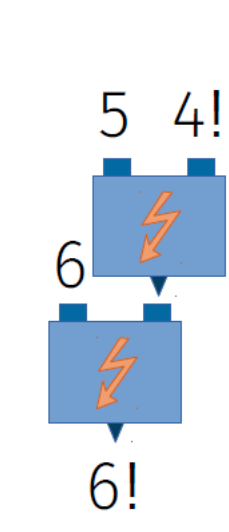

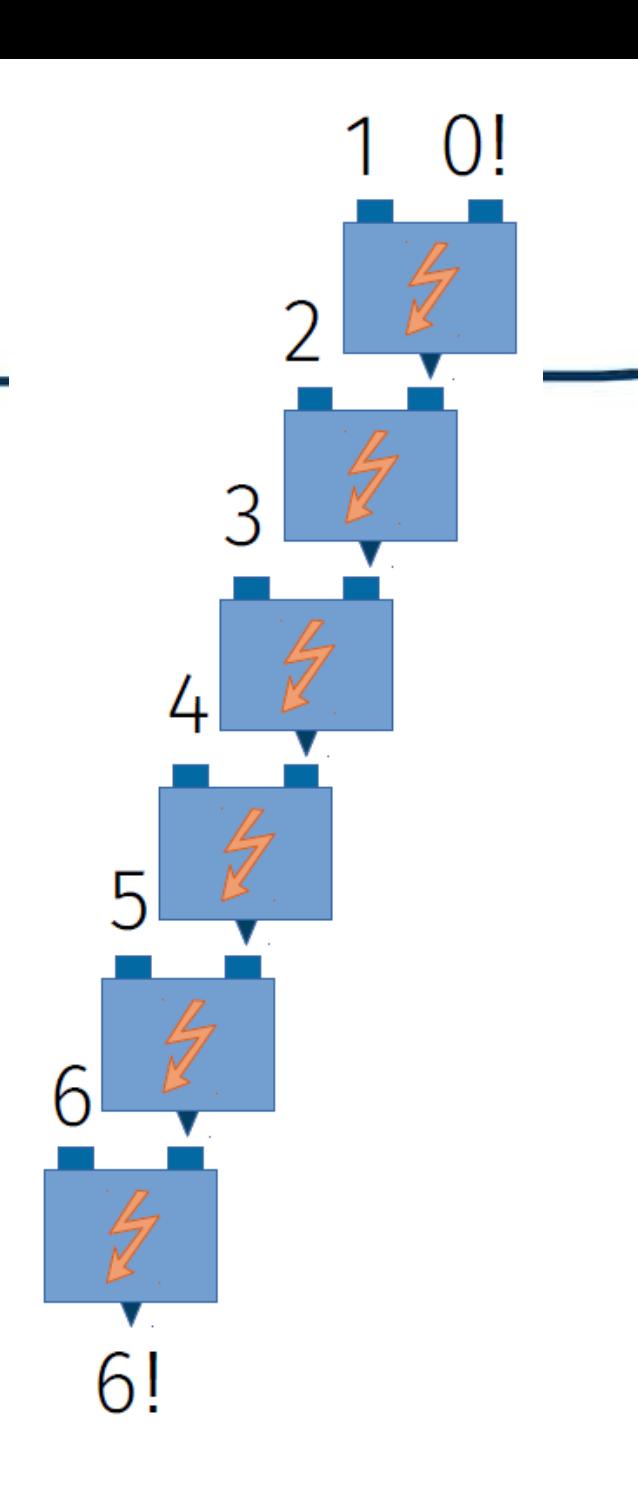

#### Recursive Example: Factorial (Convert To Code)

```
public int factorial (int n) {
 if (n == 0) //BASE CASE: n = 0: 0! = 1
         return 1;
 else //Recursive Case: n! = n x (n-1)!
         return n * factorial(n-1);
}
```
#### Recursive Example: Factorial (Convert To Code)

```
public int factorial (int n) {
 if (n \leq = 0) //BASE CASE: n = 0 \Rightarrow 0! = 1return 1;
 else //Recursive Case: n! = n x (n-1)!
          return n * factorial(n-1);
}
```
• What if someone tries "-1"?? Recursion can be tricky! Always need to stop at a base case!

#### Trace execution: Recursive Factorial (for n=5)

So... going bottom to top: return  $1*(1)$ return  $5 *$  factorial(4) return  $2*(1)$ return  $4 *$  factorial(3) return  $3*(2 * 1)$ return  $3 *$  factorial(2) return  $4*(3 * 2 * 1)$ return  $2 *$  factorial(1) return  $5*(4*3*2*1)$ return  $1 *$  factorial(0) **END** return 1 Result:  $5*4*3*2*1 = 5!$ 

#### Why Do Recursive Methods Work?

- **Activation Records** on the **Run-time Stack** are the key:
	- Each time you call a function (any function) you get a new activation record
	- Each activation record contains a copy of all local variables and parameters for that invocation
	- The activation record remains on the stack until the function returns, then it is destroyed
- Try yourself: use your IDE's debugger and put a breakpoint in the recursive algorithm. Look at the call-stack

#### Factorial Example, n=4 (Run-time stack)

- New area of memory set aside for function ("**fact**") and its local variables
- Example showing the run-time stack with activation records
- Begin by calling the method, passing in the value Num=4

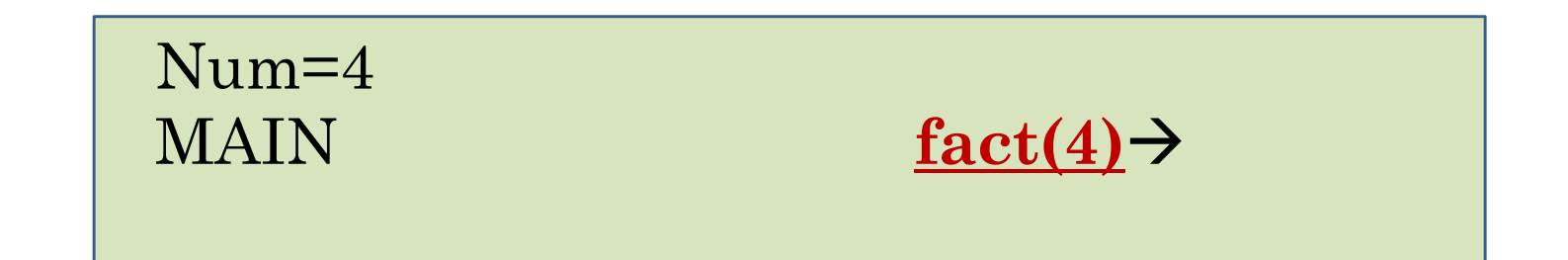

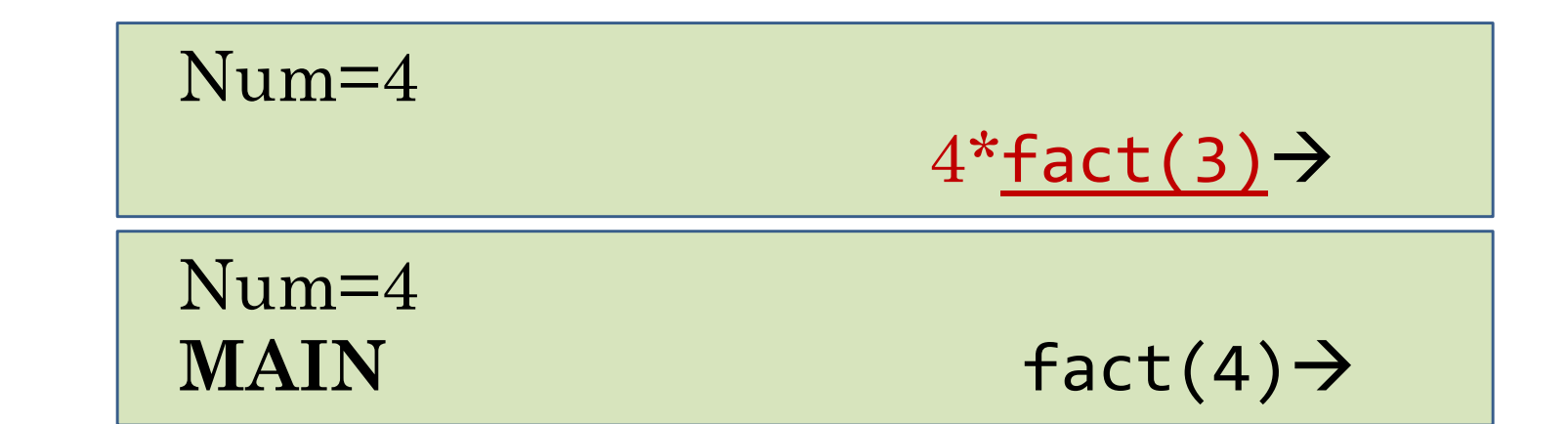

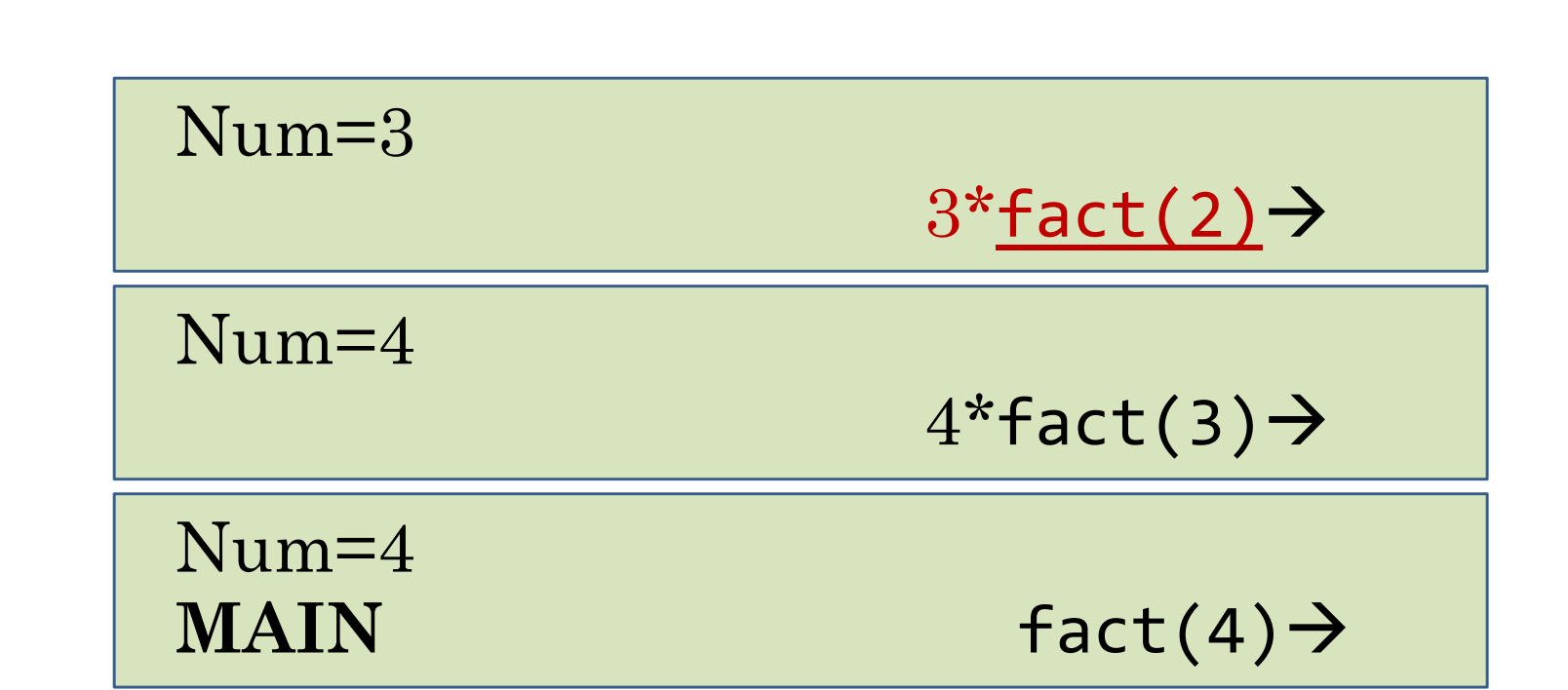

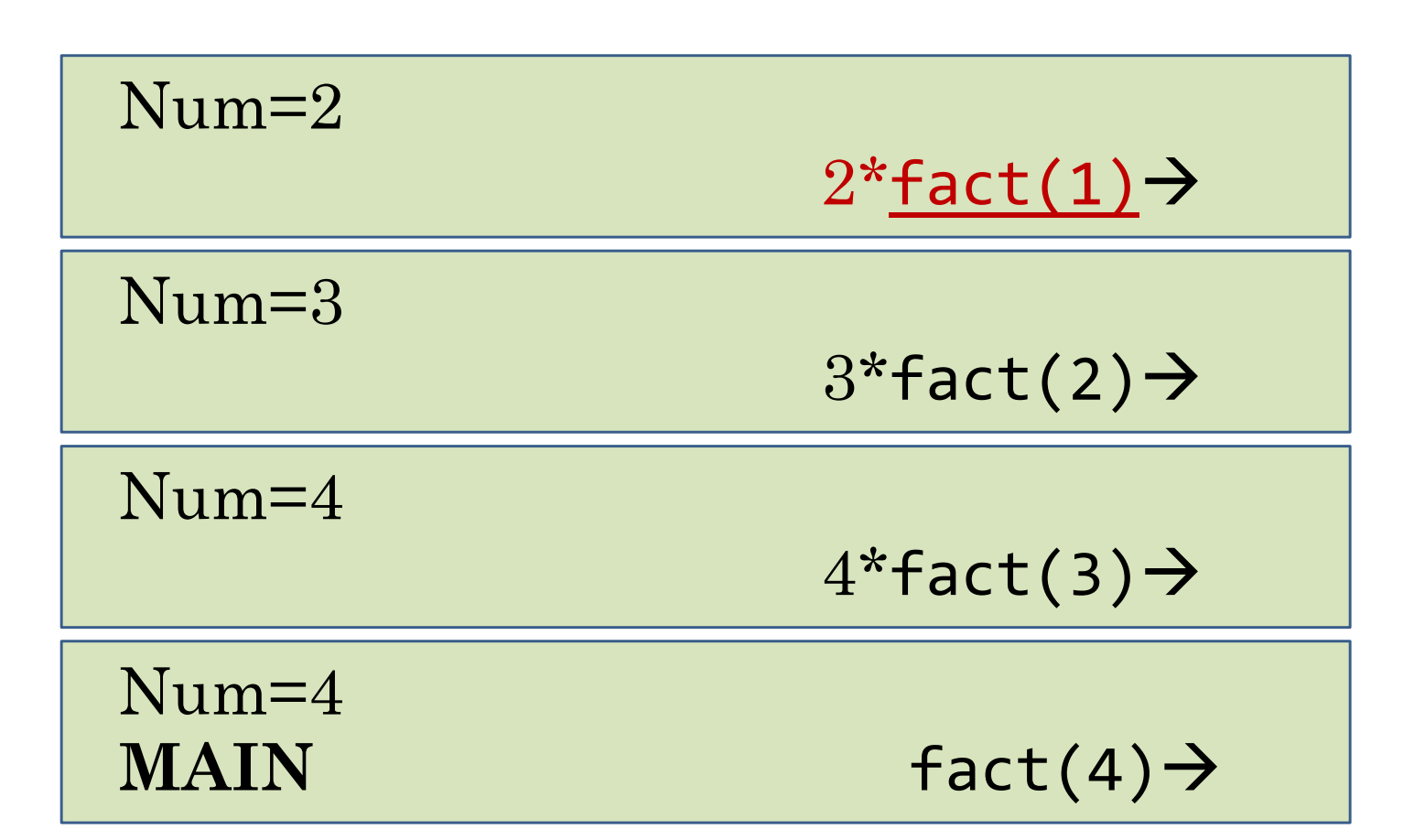

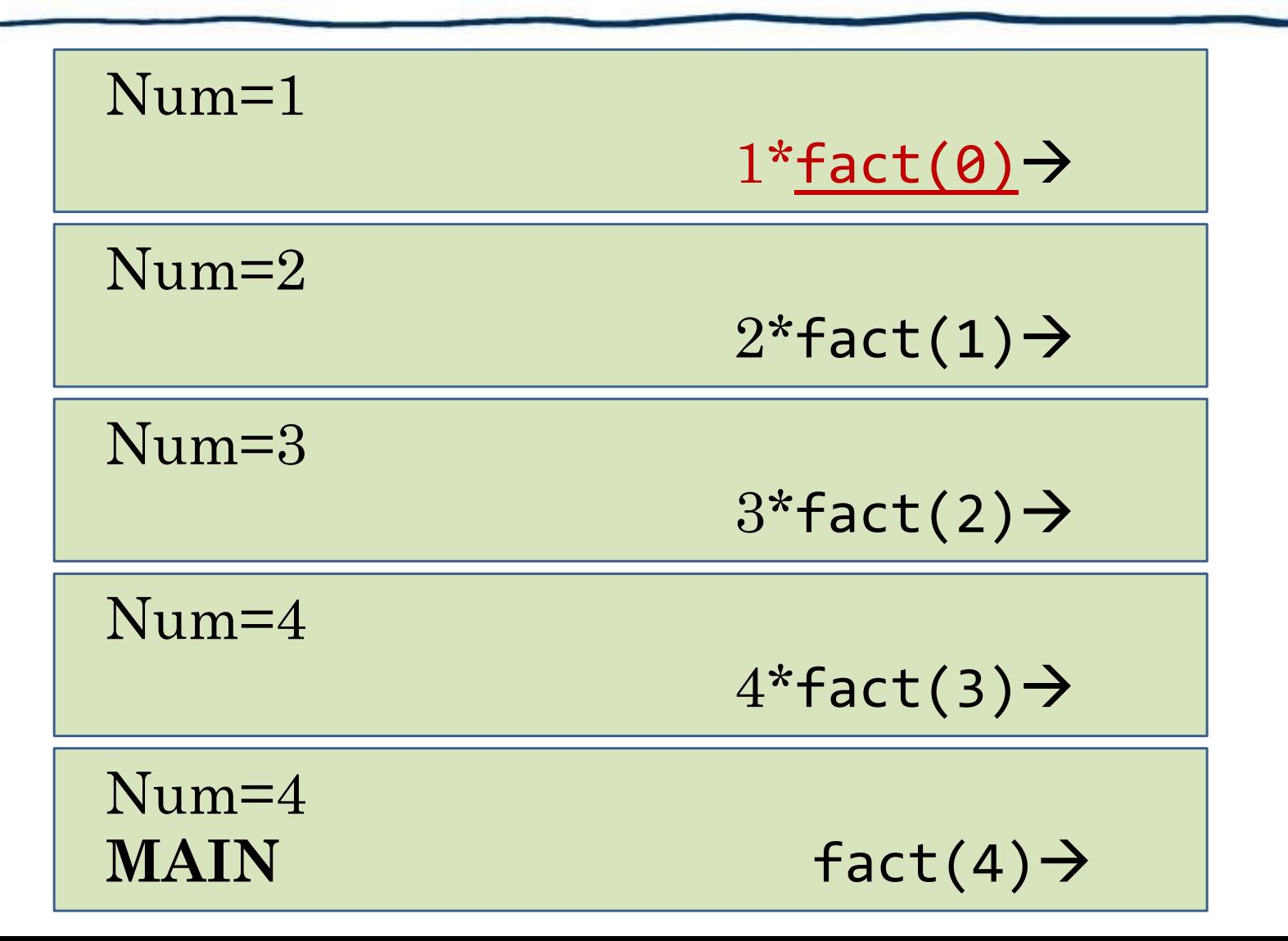

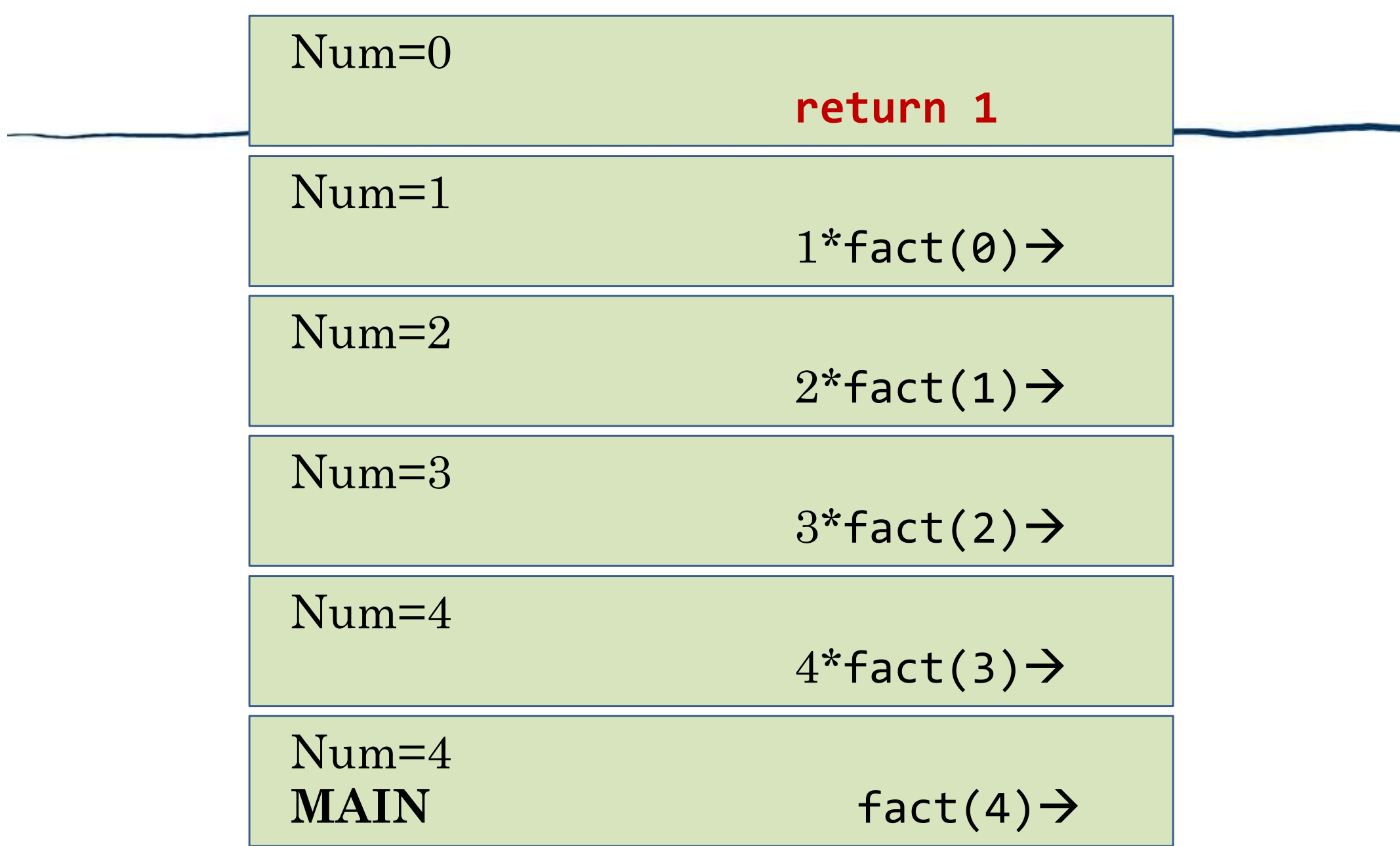

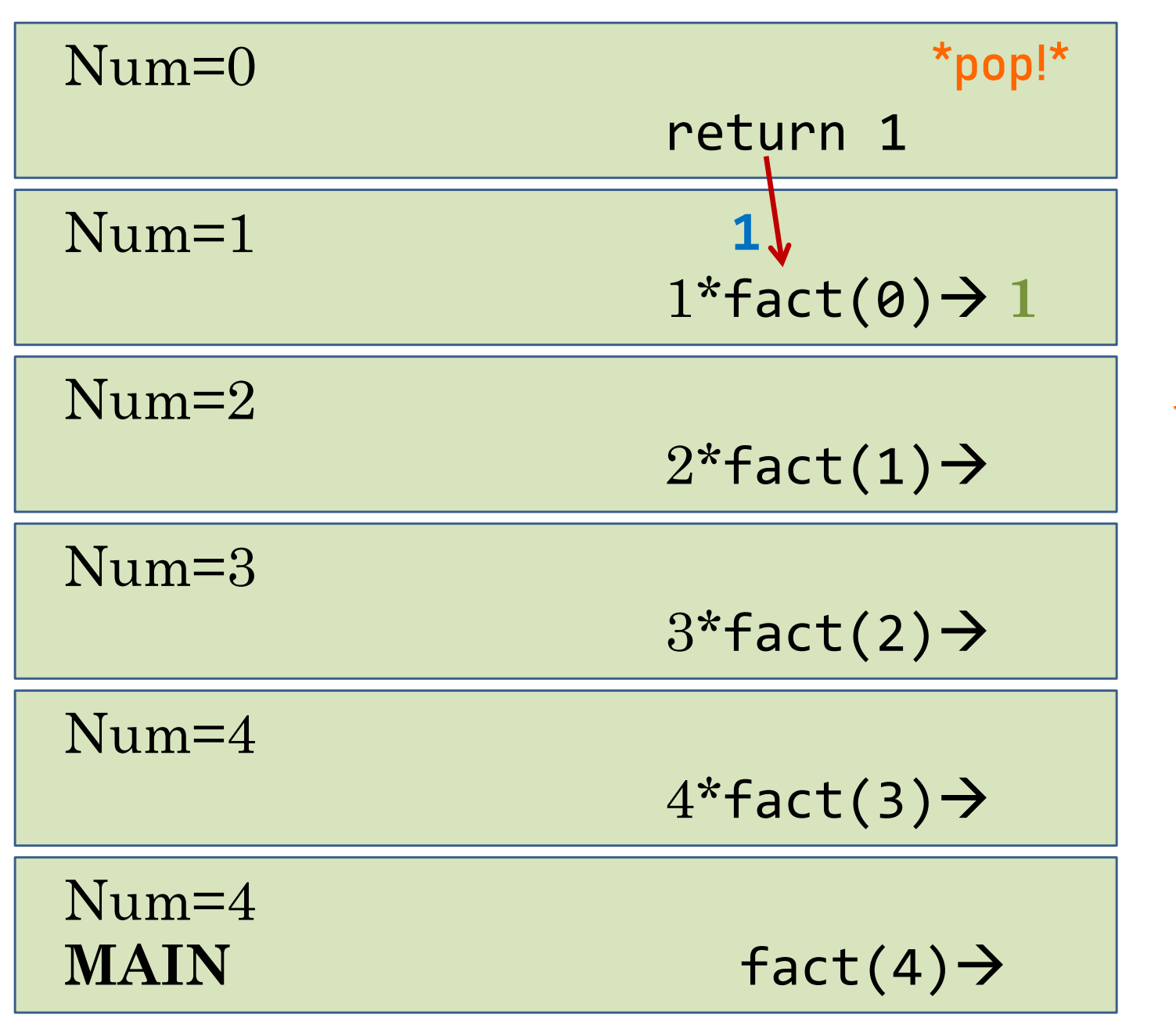

27  $4*$ fact $(3)$ →  $3*$ fact $(2)$  $\rightarrow$  $2*$ fact $(1)$ → **2**  $1*fact(0)$  $\rightarrow$ **1** Note: Activation records will be **popped** off the stack (once the method returns) – it is just not shown here in this example (so you can see how it all works) **\*pop!\***

**\*pop!\***

Num=4 **MAIN** fact(4) → Num=4 Num=3 Num=2 Num=1 Num=0 return 1

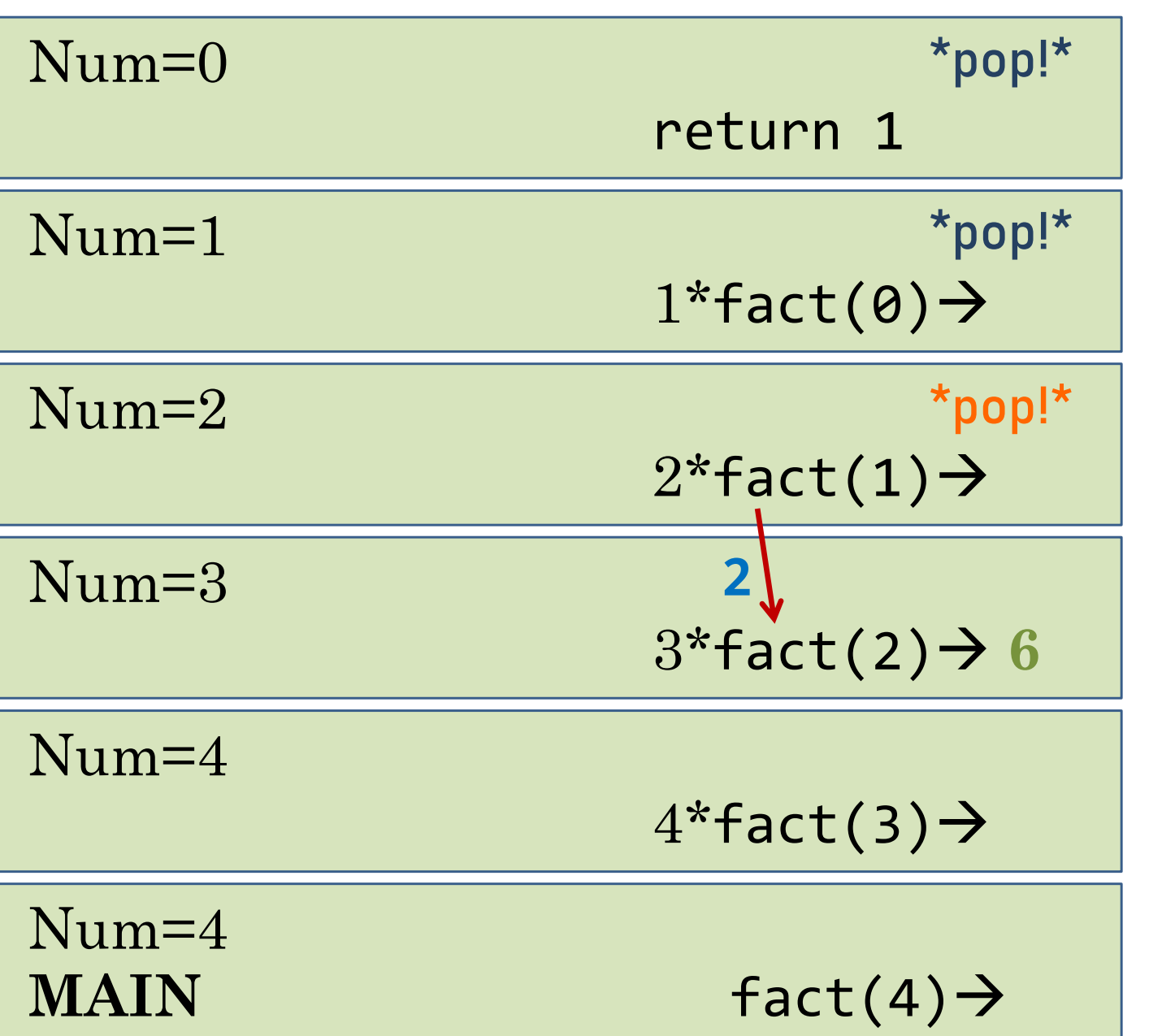

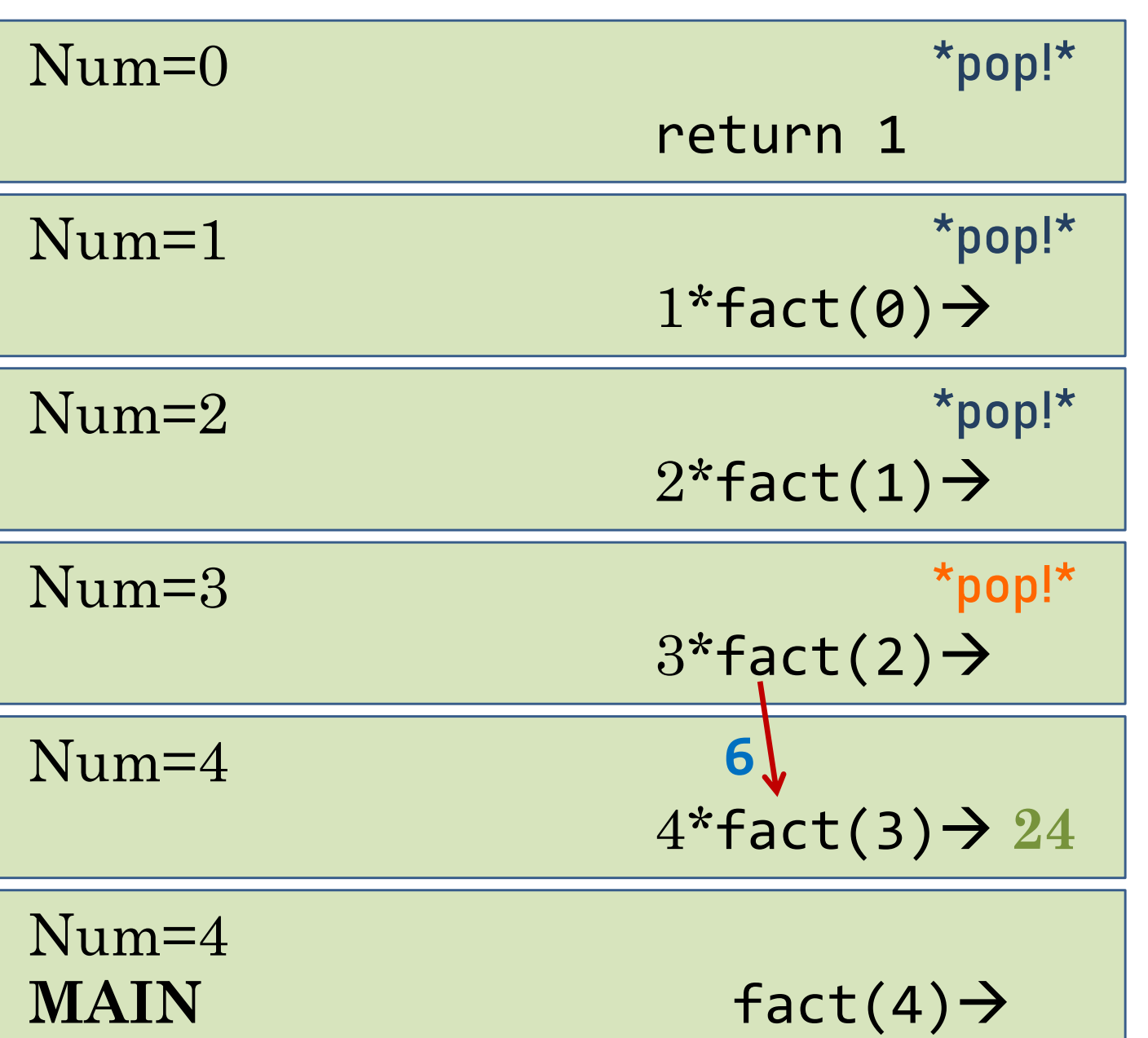

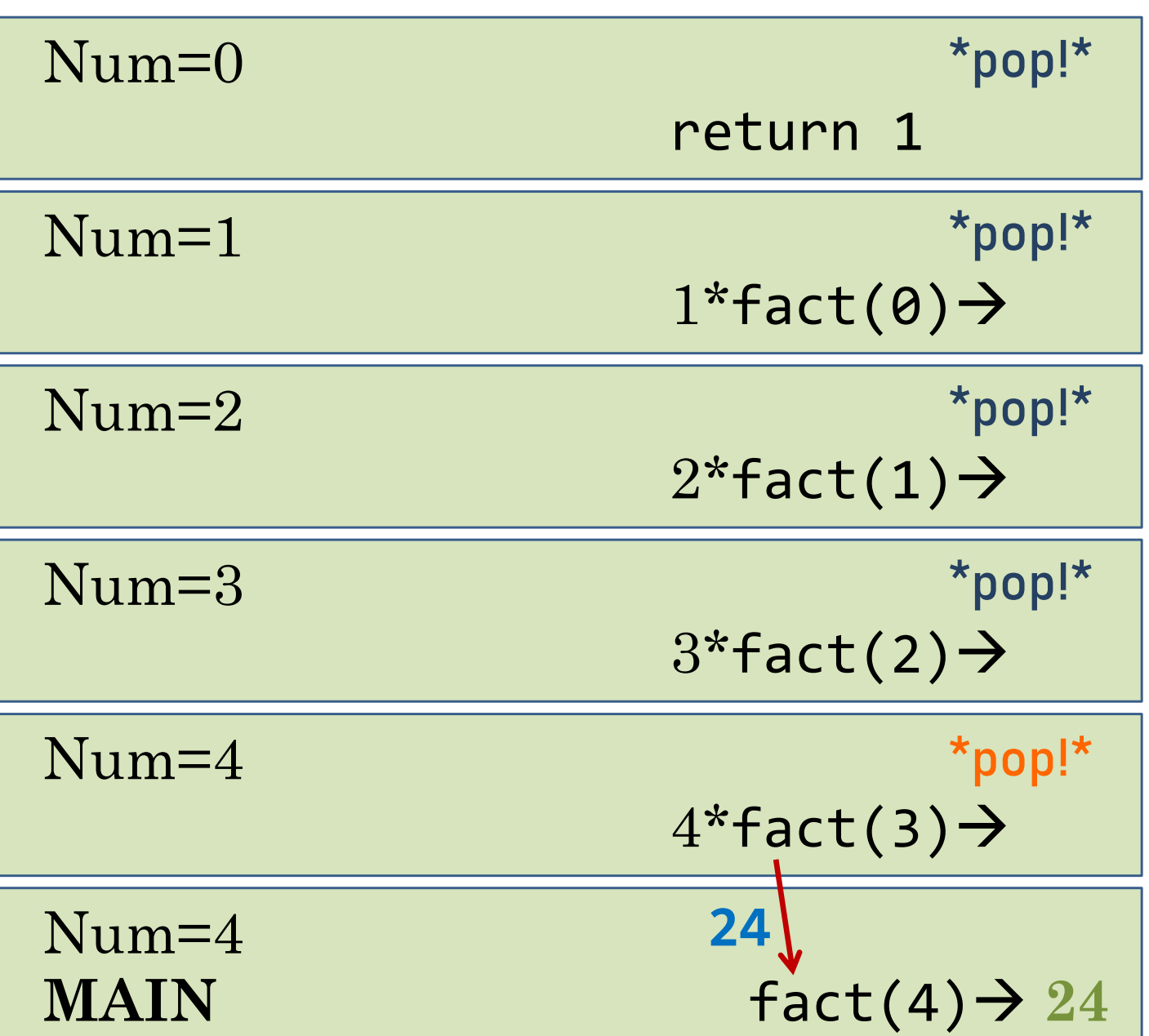

At the end the stack has popped off all activation records, and execution returns to who called the fact() method  $\rightarrow$ Main

Num=4

**MAIN** fact(4)  $\rightarrow$  24

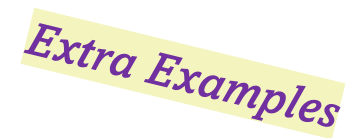

#### Recursion vs. Iteration

```
Recursion
public int factorial(int n) {
    // base case
    if (n \leq 0)return 1;
    // recursive case
    return n * factorial(n-1);
}
```

```
Iteration
public int factorial(int n) {
    int fact_n = 1;
    for (int i = 1; i <= n; i++){
        factor_n = fact_n * i;}
    return fact_{32}n;}
```
Build solution from *top down* Build solution from *bottom up*

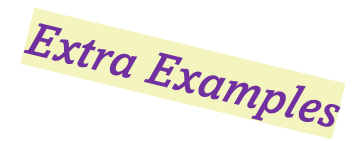

#### Recursion vs. Iteration

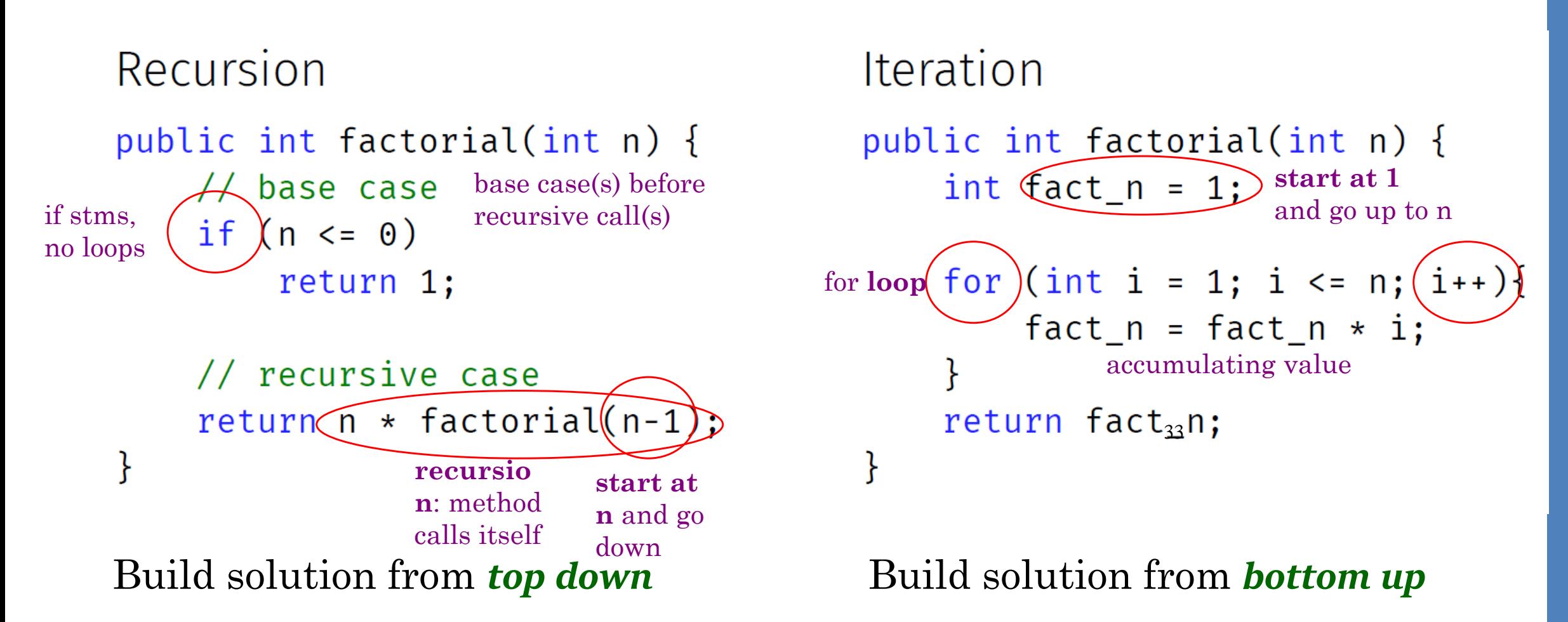

Broken Recursive Factorial {incorrect code: do NOT use/copy!}

```
public static int Brokenfactorial(int n){
   int x = Brokenfactorial(n-1);if (n \leq \theta)
        return 1;
   else 
        return n * x;
}<br>}
```
• *What's wrong here?* 

• Trace calls "by hand"

## Broken Recursive Factorial {incorrect code: don't use/copy!}

```
public static int Brokenfactorial(int n){
   int x = Brokenfactorial(n-1);if (n \leq 0)
         return 1;
   else 
         return n * x;
}
```
- *What's wrong here?* Trace calls "by hand"
	- $BrFact(2)$  ->  $BrFact(1)$  ->  $BrFact(0)$  ->  $BrFact(-1)$  ->  $BrFact(-2)$  -> ...
	- Problem: we do the recursive call first before checking for the ba<sup>s</sup>e case
	- **Never stops!** Like an infinite loop!

#### Recursive Design

- Recursive methods/functions require:
	- 1. One or more (non-recursive) **base cases** that will cause the recursion to end

if ( $n \leq 0$ ) return 1;

2. One or more **recursive cases** that operate on smaller problems and get you *closer* to the base case

return n \* factorial(n-1);

• Note: The base case(s) should **always** be checked **before** the recursive call(s)

## Summary

- Recursive problem can be broken into two parts:
	- Base case: The case for which the solution can be stated non-recursively
	- Recursive case: The case for which the solution is expressed in terms of a smaller version of itself
- Recursion is tricky!
	- Always put the base case first! (If more than one, put all of them first!)
	- Base case should eventually happen given ANY input
	- Recursive call should always get us closer to base case(s)
	- Recursive solution may not always be the best (even though it might look nice!)

# More Recursive Examples

Seeing many examples will help!

## Iterative Example: Printing A List

```
• Here's a method that prints a simple list iteratively:
  public void printList(int[] list){
      for(int i = 0; i < 1ist.length; i++){
          System.out.println(list[i] + " ");
       }
  }
```
• What about printing **recursively?** 

Pseudocode:

```
//As long as the list is not empty
```
//Print one item in list (current position; starting at zero) //Then print the REST of the list recursively

#### Iterative vs Recursive Example: Printing A List

```
• Here's a method that prints a simple list iteratively:
  public void printList(int[] list){
      for(int i = 0; i < 1ist.length; i++){
          System.out.println(list[i] + " ");
       }
  }
```

```
• Here's a method that does the same thing, but recursively:
 public void printList(int[] list, int curIndex){
     //Base case, if curIndex has run off end of list, do nothing
     if(curIndex >= list.length) return;
     //print one element and then recursively print the rest
     System.out.print(list[curIndex] + " ");
     printList(list, curIndex+1); } \uparrow 40
```
## Recursive Example: Printing A List (using a helper method)

• Those who use our code might not know what curIndex is... And might not realize we have to set it at zero. So, we use a helper method!

```
public void printList(int[] list) { // public method
   printList(list, 0); //print starting at index 0 (already set!)
```

```
//private so nobody can invoke this method directly
private void printList(int[] list, int curIndex){
```

```
//Base case
if(curIndex >= list.length) return;
```

```
//print one element and then recursively print the rest
System.out.print(list[curIndex] + " ");
printList(list, curlIndex+1);
```
## Recursive Example: Binary Search [pseudocode]

• Let's say we're trying to find a particular page in a textbook using Binary Search:

}<br>*]* 

```
find(page_number, book) {
    flip to middle;
    if page == page numberreturn found;
    if page_number is before page
          return find(page_number, first half); // search 1st half
    if page number is after page
          return find(page number, second half); // search 2<sup>nd</sup> half
```
### Recursive Example: Binary Search [pseudocode]

• More general Binary Search algorithm (pseudocode)

}

```
public static int binarySearch(int[] list, int value) {
       return binSearch(list, target, 0, list.length -1); //start: entire list is valid
}
private static int binSearch(int[] list, int first, int last, int target) {
    //Base Case: if no where left to look (if low > high) return (-1)
    //Calculate mid (an int)
    //Print mid – the item that is being compared
    //if mid is equal to target, return mid
    //else if mid is less than the target, first = mid + 1 (target in top half)
    //else (mid is greater than the target), last = mid – 1 (target in bottom half)
    //return [a recursive call to binSearch, passing values list, first, last, target]
```
#### Recursive Example: Binary Search

• This **Binary Search** algorithm has an **int** return type. *What does the returned int represent?*  It could also be boolean. How would you change it? *[Hint: not many things will change.]*

```
int binSearch(int[] array, int first, int last, int target) \{if (first \le last) {
        int mid = (first + last) / 2;if (target == array[mid])
            return mid;
        if (target \leq array[mid])
            return binSearch(array, first, mid - 1, target);
        else if (target > array[mid]);
            return binSearch(array, mid + 1, last, target);
   return -1;
```
#### Recursive Example: Palindrome

- The word palindrome is derived from the Greek *palindromos*, meaning running back again (**palín** = AGAIN + **drom**–, **drameîn** = RUN)
- A word that is a palindrome can be read the same in both directions. Some simple examples are:

#### RACECAR LEVEL CIVIC DEED

• An **empty string** or **a single character** is a palindrome. Larger words: From out to in, characters must match (see next slide)

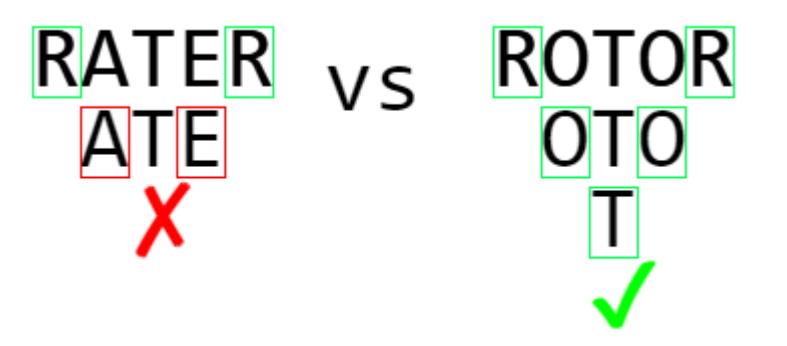

#### OVERALL IDEA:

- Test first and last character only
	- If they match AND
	- Everything inside is also a palindrome, then TRUE!

## Recursive Example: Palindrome

- Let's assume the method is called isPalindrome()
- This will test to see if a given string is a palindrome

```
public boolean is Palindrome (String s, int l, int r) {
    //Base case
    if(1 > r) return true;
```

```
//Recursive call: if outside chars match and inside is Palindrome, then return true
return (s.\text{char}At(1) == s.\text{char}At(r))&& isPalindrome(s, 1+1, r-1);
```
## Recursive Example: Palindrome (using a helper method)

```
public boolean is Palindrome (String s) \{return is Palindrome(s, \theta, s.length()-1);
}
```
ł

```
private boolean is Palindrome (String s, int 1, int r) {
    //Base case
    if(1 > r) return true;
```

```
//Recursive call: if outside chars match and inside is Palindrome, then return true
return (s.\text{char}At(1) == s.\text{char}At(r))&& isPalindrome(s, l+1, r-1);
```
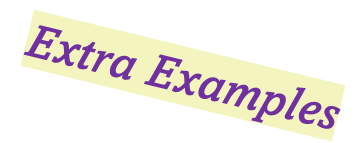

#### Recursive Example: Palindrome [Another Solution]

```
public static boolean palindrome (String s) { 
      if (s.length() == 0 || s.length() == 1) // base cases, length is 0 or 1
          return true; // an empty string or a single character is a Palindrome
      if (s.charAt(0) == s.charAt(s.length()-1)) { // if first == last character
          // Uncomment the next TWO lines to see recursive palindrome() in action!
          System.out.print(s.charAt(0) + " and " + s.charAt(s.length()-1) + " match! ");
          System.out.println("Trying: " + s.substring(1, s.length()-1));
           // recursive call: call palindrome on the rest of the string:
          return palindrome(s.substring(1, s.length()-1)); 
          // Note: if string length = 5, s.substring goes from indices 1 --> 3
          // i.e. up to, but NOT including, the second parameter (5-1=4)
          // (New string sent in recursive call is old string with first and
          // last characters removed)
       }
      return false; // If the first and last characters don't match, return false
```
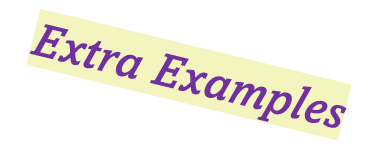

#### Other Recursive Examples

- Towers of Hanoi
- Euclid's Algorithm
- Fractals

 $\ddot{\bullet}$  ...

- General activities like
	- Is string a Palindrome?
	- Reverse a String

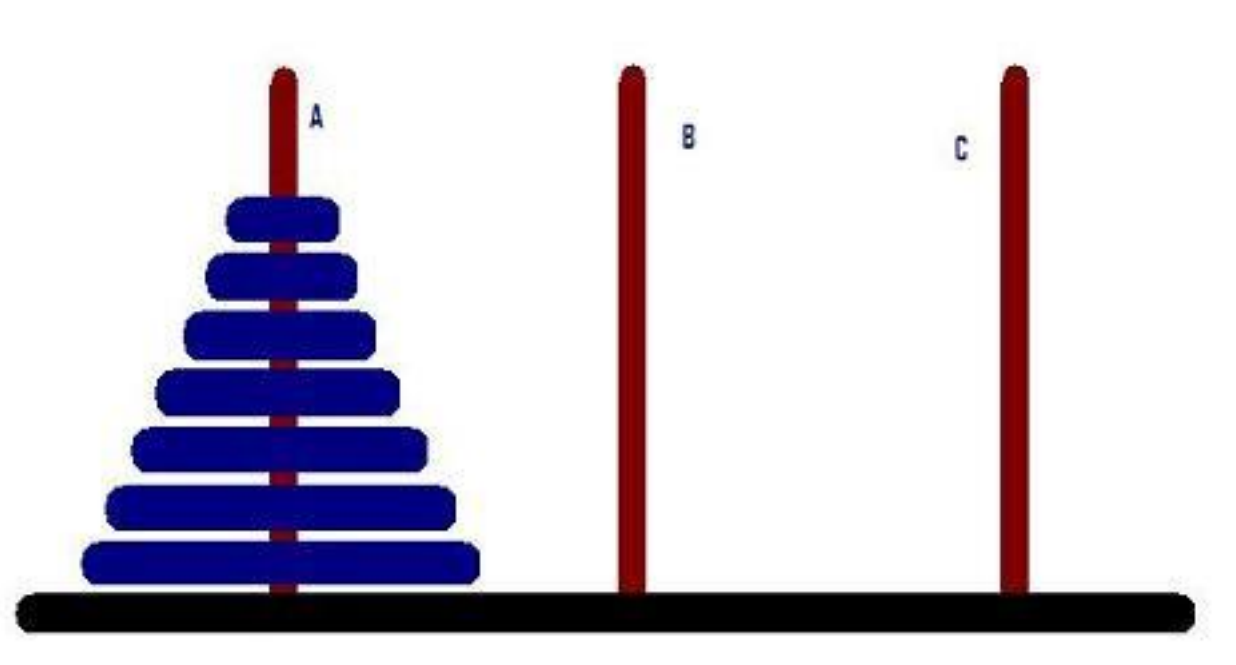

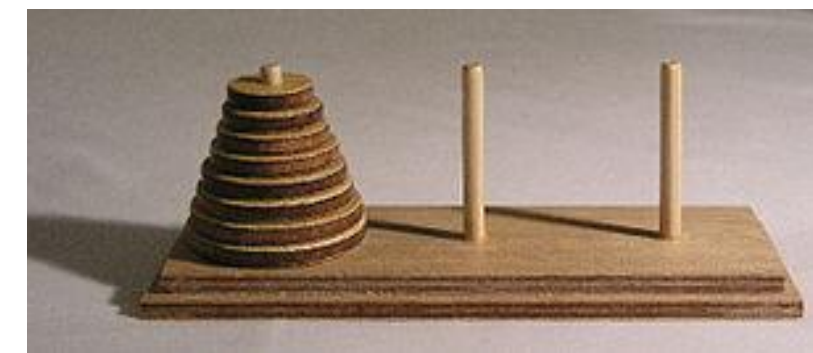

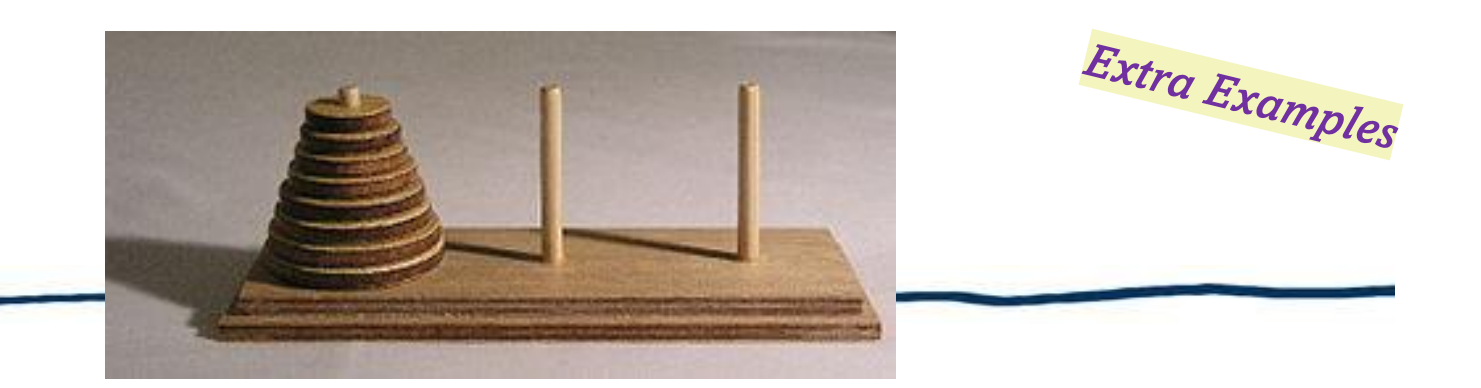

• A game that is old and famous!

Towers of Hanoi

- The objective is to transfer entire tower A to the peg B, moving only one disk at a time and never moving a larger one onto a smaller one
	- The algorithm to transfer n disks from A to B in general: We first transfer *n - 1* smallest disks to peg C, then move the largest one to the peg B and finally transfer the *n - 1*  smallest back onto largest (peg B)
	- The number of necessary moves to transfer *n* disks can be found by  $T(n) = 2^n 1$

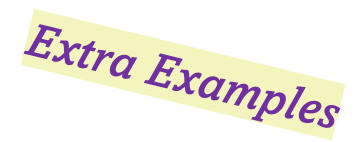

#### Euclid's Algorithm

- Calculating the **greatest common divisor** (gcd) of two positive integers is the largest integer that divides evenly into both of them
	- E.g. greatest common divisor of 102 and 68 is 34 since both 102 and 68 are multiples of 34, but no integer larger than 34 divides evenly into 102 and 68
	- Logic: If  $p > q$ , the gcd of p and q is the same as the gcd of q and p % q (where % is the remainder operator)
	- Stop recursion once q becomes zero; at which point return p